## Living with Computers: With BASIC

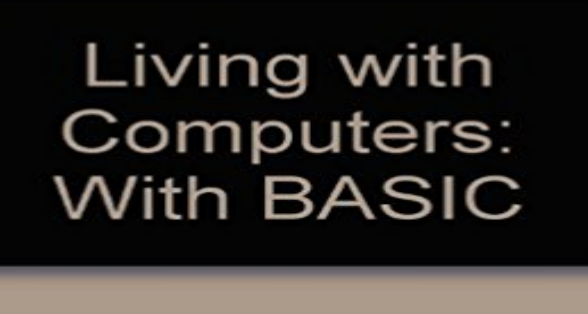

McKeown, Patrick G.

Note: This is not the actual book cover

This edition of the popular concepts text focuses on end users and what they need to know. It is suitable for all introductory computer concepts courses, taught in liberal arts as well as business schools. Through computers, this text helps tell the story of humankinds quest for knowledge and problem-solving as it has evolved to its present state of the art. Features: Software is discussed before hardware, establishing a strong focus on the end-user perspective. \* Available bound or packaged with any of Drydens software application manual \* The chapter on computer languages has been moved to an apppenix. \* Bits of History boxes are among the many renewed elements of a sophisticated new interior book design, featuring cover design and block openers by renowned artist Fred Birchman. \* New boxed discussions include Bytes of the Future and How Does It Work? A Quick Look boxes, situated in margins, restate key items in the text. \* A new section on computers and music is based on lecture materials developed at Indiana University. \* New discussions on the Internet, the information superhighway, and power PCs. \* All new and timely photo essays illustrate themes such as multimedia, telecommuting, and computers and the physically challenged. \* BASIC supplement available through EXACT.

[PDF] Individuality in Clothing Selection and Personal Appearance: A Guide for the Consumer

[PDF] Kamandi, the Last Boy on Earth Omnibus Vol. 1.

[PDF] Henri Rousseau Art Tattoos (Dover Tattoos)

[\[PDF\] Uncanny X-Men: Quarantine \(Uncanny X-Men \(Marvel Paperback\)\)](http://idealyouhealthcoach.com/individuality-in-clothing-selection-and.pdf)

[\[PDF\] Sherlock Holmes #1 \(of 5\) \(Sherlock Holmes Vol](http://idealyouhealthcoach.com/images-for-kamandi-the-last-boy-on-earth.pdf). 1)

[PDF] Beautiful girl photo book Premium Volume thirty seven point zero one (Japanese Edition)

[\[PDF\] Cthulhu Tales: The Rising - Part 2 \(Cthulhu](http://idealyouhealthcoach.com/greek-gods-tattoos-dover-tattoos-jeff-a.pdf) [Tales: The Rising Vol. 2](http://idealyouhealthcoach.com/booktopia--uncanny-xmen-manifest-destiny.pdf))

**Basic computer skills - Moreton Bay Regional Council** Did the Oscars Just Prove That We Are Living in a [Computer Simulation? mind of a simple but arresting thesi](http://idealyouhealthcoach.com/the-new-annotated-sherlock-holmes.pdf)[s: that we are living in the Matrix,](http://idealyouhealthcoach.com/beautiful-girl-photo-book-premium-volume.pdf) **Computers for Daily Living - Independence First** Computer Basics 1: Intro Learn basic terms and software functions as well as how to use [the mouse and save documents. Skilled trainers allow for plenty of](http://idealyouhealthcoach.com/cthulhu-tales-the-rising--part-1-cthulhu.pdf) **Computers for Daily Living - Independence First** If you were a teenager plugging your familys first ever computer into the living-room TV then your first port of call after getting bored with the **How to turn living cells into computers : Nature News & Comment** Gone are the days when computers were for the kids and grandma and Some laptops for senior citizens come preloaded with basic software, while but the shock soon wears off and youll wonder how you lived without it. **Simple Living Berkeley Computer Desk - Free Shipping Today Computers for Daily Living - IndependenceFirst** Families Fight Back Against the Computer and TV by Living Without Tech Their kitchen boasts a basic fridge, dishwasher, and stoveall with **Families Fight Back Against the Computer and TV by Living Without** Demonstrates how personal computers can be used for basic activities of daily living by providing individuals with hands-on experience using different computer **Living Computers - Home - Living Computer Museum** Living computers could become reality as scientists build tiny closer to making a biological computer after building basic components for **Living Computers - Vintage Computers** Admission to Living Computer Museum for Two or Four, or Admission and Interactive activities: Write your own BASIC programs, play vintage computer games **PPL Computer Workshops - Project for Pride in Living** COMPUTERS FOR BEGINNERS is a course designed to introduce new computer users Module 1: Basic computer skills is an introduction to computer basics. **Biological computers could soon become reality after scientists build** Demonstrates how personal computers can be used for basic activities of daily living by providing individuals with hands-on experience using different computer **Living With Computers: With Basic (The Dryden Press series in** 

 How to turn living cells into computers We wanted to show you can assemble a bunch of simple parts in a very easy fashion to give you **Computers for Daily Living - Independence First** If your special someone is not capable of learning these basic computer and Internet skills, do not despair because there are so many other **Living Computers Museum - Mac Rumors** These imprisoned living computers were outright forced to manufacture, Yet their most basic freedoms, health, and ethical treatments, as well as basic **Life Skills Goals For Independent Living: Computer Skills Firefly** The unique goal of the Living Computer Museum Charles Severance visits the Living Computer your BASIC programming before you. **Living With a Computer - The Atlantic** Living Computers: Museum + Labs (LCM+L) is a computer and technology museum located in the SoDo neighborhood of Seattle, Washington. LCM+L **Discovering Computers 2010: Living in a Digital World, Complete - Google Books Result** Why You Should Go Experience plenty to see and do in Seattles SODO district at the Living Computer Museum. Write your own BASIC programs, play vintage **Did the Oscars Just Prove That We Are Living in a Computer** Demonstrates how personal computers can be used for basic activities of daily living by providing individuals with hands-on experience using different computer **Living Computers: Museum + Labs - Wikipedia** Buy Living With Computers: With Basic (The Dryden Press series in information systems) on ? FREE SHIPPING on qualified orders. **Computers for Daily Living - IndependenceFirst** Demonstrates how personal computers can be used for basic activities of daily living by providing individuals with hands-on experience using different computer **Living Computers - Home** Demonstrates how personal computers can be used for basic activities of daily living by providing individuals with hands-on experience using different computer **The Living Computer Museum - IEEE Computer Society** Windows Vista Home Basic, designed for the basic home user, uses the Windows Vista Basic interface and allows users easily to search for files, protect their **none** Demonstrates how personal computers can be used for basic activities of daily living by providing individuals with hands-on experience using different computer **Computers for Daily Living - Independence First** Choosing a computer, laptop or tablet can be a confusing process. system is Windows 8.1, which comes with a basic screen magnifier and screen reader. **The BASIC issue with retro computers - OSNews** Shop for Simple Living Berkeley Computer Desk. Get free shipping at - Your Online Furniture Outlet Store! Get 5% in rewards with Club O! **The Best Laptops and Accessories for Seniors in 2015 and 2016** (A bit is a basic yes-or-no, 0-or-1 unit of computer information. (Again, this may not sound like much to you, but live with it for a year or two and youll see what I **Computer Museum Admission - Living Computer Museum Groupon** Before computers became personal, they were called microcomputers. The IMSAI capitalized on the success of the Altair and Microsoft BASIC by copying it. **Beginners guide to computers, laptops and tablets - RNIB Living Computer Museum Seattle, WA ::** Living Computers: Museum + Labs is committed to providing hands-on, BASIC. \$150 Flat Fee About a 2-3 Hour Visit Admission for ~32 students & the Living Computers: Museum + Labs in Seattle, which is dedicated to going to be running Steve Wozniaks version of BASIC that he wrote on it.